## HOW TO UPDATE THE LINE ITEMS OF A PURCHASE ORDER - PARTIAL CONFIRMATION

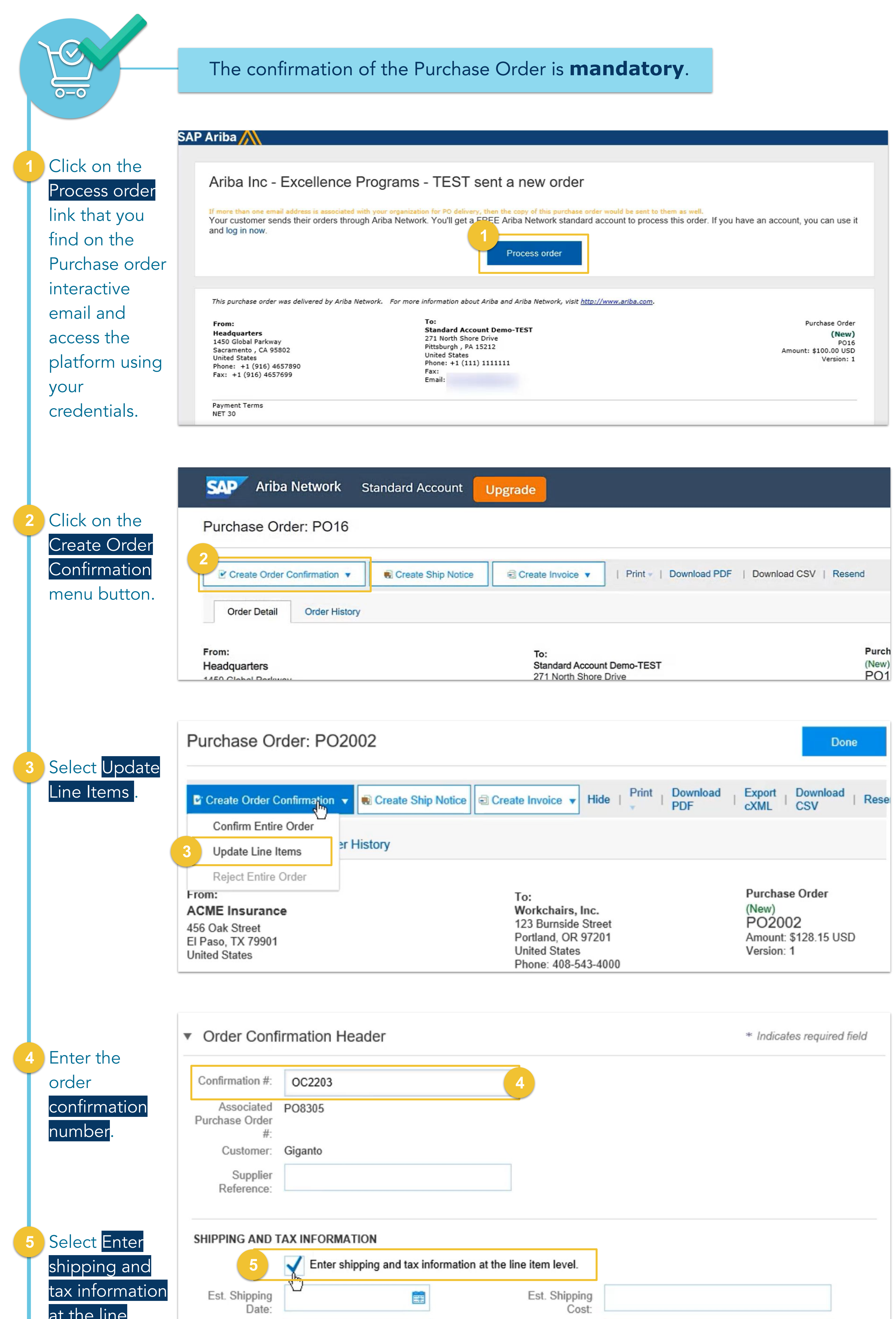

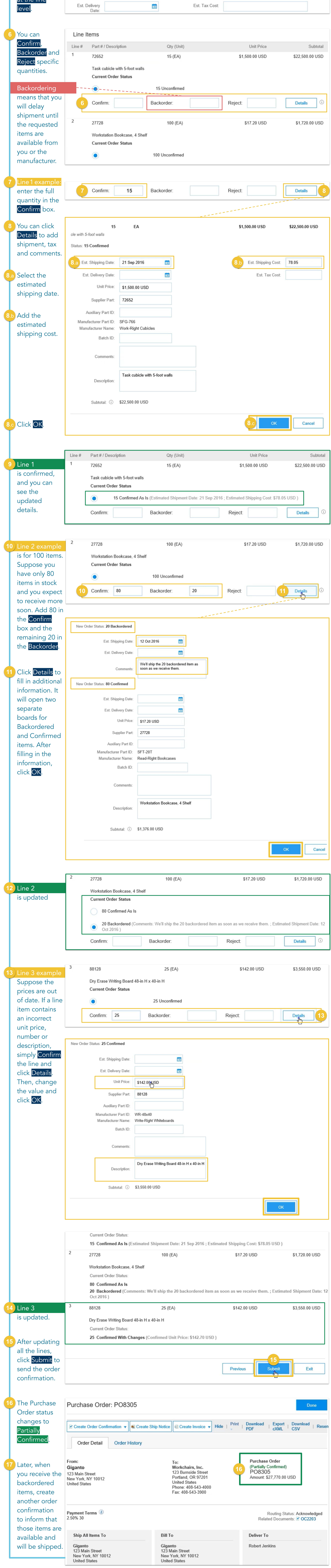